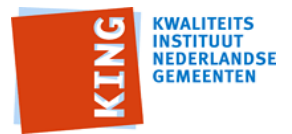

## **Koppelvlak BAG**

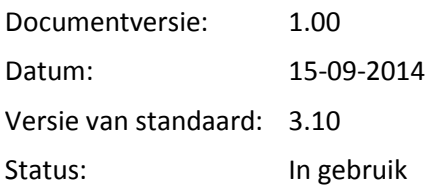

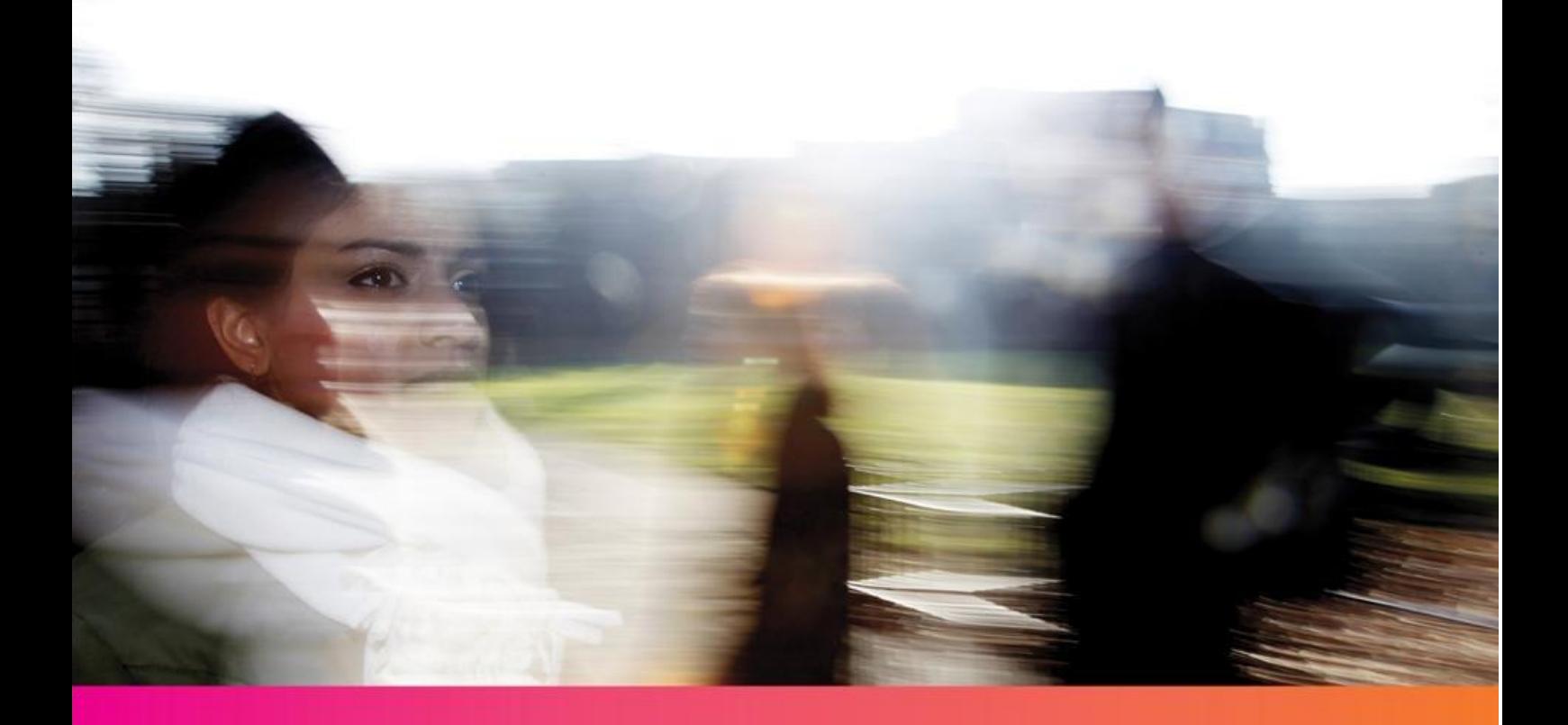

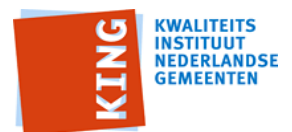

#### Koppelvlak BAG 3.10

## Versiehistorie

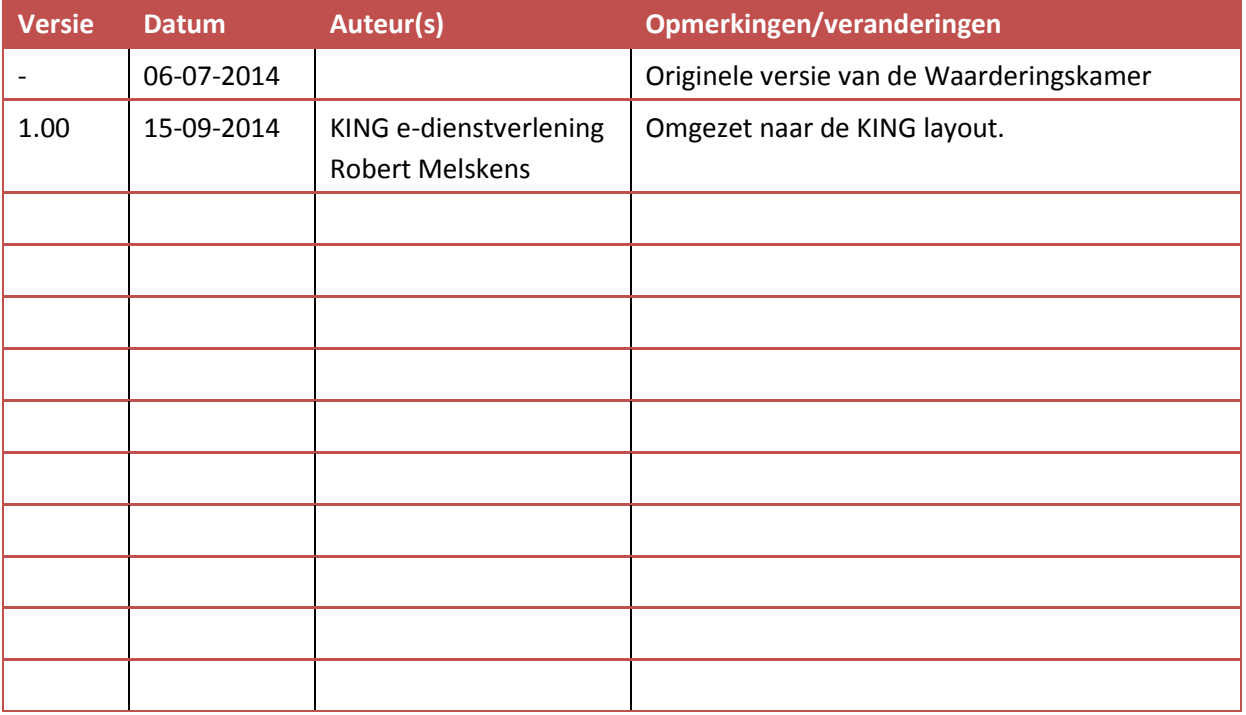

*KING is van, voor en door gemeenten. Onze producten ontwikkelen we daarom voor en in samenwerking met gemeenten en andere organisaties. Dit gebeurt met de grootst mogelijke zorg. We streven er naar om onze documenten en andere producten blijvend te verbeteren en te versterken. Dit lukt niet zonder u. Hebt u aanvullingen, suggesties, vragen of opmerkingen rondom dit of andere KING producten, aarzel dan niet en laat het aan ons weten. Alleen zo kunnen we samen onze producten nog beter maken. U kunt ons bereiken via onze website www.kinggemeenten.nl of via info@kinggemeenten.nl.*

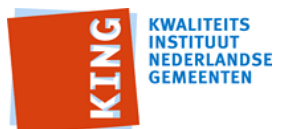

#### Koppelvlak BAG 3.10

# Inhoudsopgave

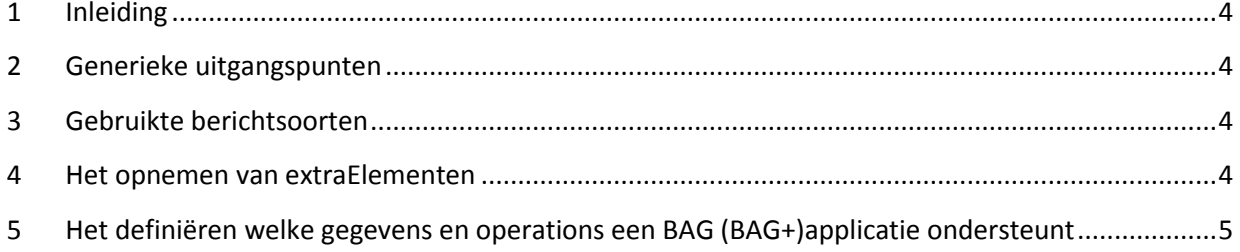

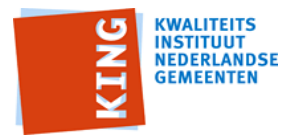

## <span id="page-3-0"></span>**1 Inleiding**

In dit document worden de specifieke koppelvlak BAG definities gegeven voor een BAG (BAG+) applicatie . Dit document hoort bij de bericht catalogusbg0310-BAG.

#### <span id="page-3-1"></span>**2 Generieke uitgangspunten**

Een BAG (BAG+)-applicatie kan op twee manieren een andere applicatie initieel vullen: met enkelvoudige kennisgevingsberichten (T) voor alle genoemde typen

(vullen en/of aansluiten op basis van alleen actuele gegevens) of met synchronisatie-historisch berichten voor alle genoemde typen (vullen en/of aansluiten inclusief historische gegevens). Een BAG (BAG+)-applicatie moet beide vormen van initieel vullen ondersteunen.

## <span id="page-3-2"></span>**3 Gebruikte berichtsoorten**

Wijzigingen in de BAG worden na de initiële vulling doorgegeven in de vorm van een samengesteld kennisgevingbericht gedefinieerd in de berichtcatalogus bg0310-BAG. Een BAG-applicatie dient in elk geval de samengestelde kennisgevingen voor de in de BAG gedefinieerde objecten te versturen bij een gebeurtenis. Samengestelde kennisgevingen voor niet BAG-objecten mogen verstuurd worden.

Naast de samengestelde kennisgevingsberichten kunnen de vraag/antwoordberichten uit StUF-BG 3.10 (bijvoorbeeld aoaLv01 etc. en aoaLa01 etc.) van belang zijn. Met behulp van deze berichten kunnen incidenteel direct in de BAG (BAG+)-applicatie geregistreerde kenmerken worden opgevraagd. Een BAG (BAG+) applicatie mag vraagberichten ondersteunen, maar dit is niet verplicht. Vragen over BAG-objecten kunnen ook worden gesteld aan een gegevensmagazijn.

Ook kan het van belang zijn om de binnen een applicatie geregistreerde gegevens over adressen en gebouwen (kopieën uit BAG (BAG+)-applicatie) te synchroniseren met de BAG (BAG+)-applicatie. Hiervoor zijn de synchronisatieberichten van belang (bijvoorbeeld aoaSa01 etc. en aoaSh01 etc.). Een BAG-applicatie moet voor alle ondersteunde objecttypen op een asynchroon verzoek om synchronisatie (een Sh03-bericht) reageren met het gevraagde synchronisatiebericht. Een BAG (BAG+) applicatie mag ook het synchrone verzoek om synchronisatie (het Sh04-bericht) ondersteunen.

#### <span id="page-3-3"></span>**4 Het opnemen van extraElementen**

Voor een goede koppeling van de berichten aan de gebeurtenissen is het wenselijk om aan te geven bij welke gebeurtenis een bericht hoort. Om dit mogelijk te maken is het volgende extraElement codeGebeurtenis (voor enkele entiteiten reeds eerder in bg 03.10 gedefinieerd) gedefinieerd met een limitatieve lijst gebeurtenissen. De meeste gebeurtenissen zijn direct afgeleid uit het Processenhandboek BAG. Er zijn enkele gebeurteniscodes toegevoegd in de berichtcatalogus, zie aldaar.

Het extraElement codeGebeurtenis wordt alleen opgenomen in kennisgevingberichten en is daar verplicht. codeGebeurtenis wordt niet opgenomen in vraag/antwoordberichten of synchronisatieberichten.

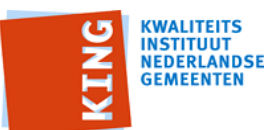

#### Koppelvlak BAG 3.10

Verder zijn twee extraElementen gedefinieerd voor de metagegevens die vastgelegd worden in de Basisregistratie adressen en gebouwen (BAG) te waarborgen. Dit betreft:

- begindatumTijdvakGeldigheidBAG
- einddatumTijdvakGeldigheidBAG

Het afzonderlijk kunnen vastleggen van deze gegevens is gewenst, omdat met name bij BAG+ applicaties het tijdvak Geldigheid voor de materiële historie conform StUF in de gemeentelijke applicatie kan afwijken van het tijdvak dat formeel geldt in de BAG en dat wordt geleverd aan de Landelijke Voorziening BAG (LV BAG hanteert een andere systematiek voor het definiëren van de periode geldigheid).

Ook in een BAG-applicatie zonder BAG+-attributen kan er sprake zijn van uiteenlopende data (met name begindatum). Volgens de procedures in het kader van de BAG wordt bij een constatering van een onjuist kenmerk (bijvoorbeeld gebruiksoppervlakte) de correctie geregistreerd met als ingangsdatum het moment van constatering. Voor andere toepassingen (bijvoorbeeld het afhandelen van een WOZ-bezwaar tegen de vastgestelde waarde) kan het juist van belang zijn om als ingangsdatum te registreren het moment waarop deze situatie in de werkelijkheid is "ontstaan".

Een BAG (BAG+) applicatie is niet verplicht om het tijdvakGeldigheid conform StUF te registreren. Zo niet, dan worden beginGeldigheid en eindGeldigheid conform StUF gevuld met dezelfde waarden als de extraElements begindatumTijdvakGeldigheidBAG en einddatumTijdvakGeldigheidBAG.

## <span id="page-4-0"></span>**5 Het definiëren welke gegevens en operations een BAG (BAG+)applicatie ondersteunt**

Een BAG (BAG+) applicatie dient in een nog nader overeen te komen vorm te beschrijven welke BAG+ elementen het ondersteunt en welke berichten het kan versturen. Daarnaast dient in een wsdl te worden beschreven welke webservices en daarbinnen de operations (vraag/antwoord en verzoek om synchronisatie) het ondersteunt.